**The Use of Text Retrieval and Natural Language Processing in Software Engineering** 

> Venera Arnaoudova Andrian&Marcus&

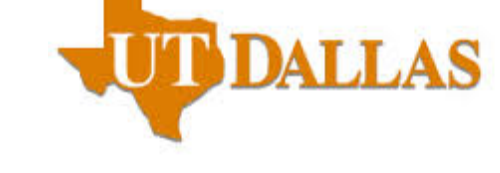

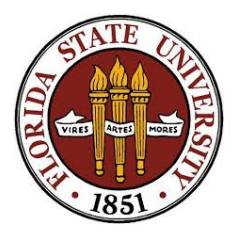

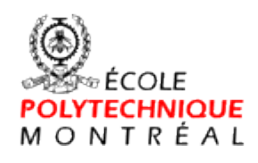

Giuliano Antoniol

Sonia Haiduc

# **TB\$outline**

- Introduction
- Background on IR and NLP
- SE tasks using IR and NLP
	- $-$  Task definition
	- Input&
	- Output&
	- $-$  Preprocessing
	- $-$  Technique
	- $-$  Evaluation
	- $-$  Tools used
- Conclusion and future directions

## **Textual Information in Software**

- Captures concepts of the problem domain, developer intentions, developer communication, etc.
- Found in many software artifacts:
	- Requirements
	- Design documents
	- Source code (identifiers, comments)
	- $-$  Commit notes
	- $–$  Documentation
	- $-$  User manuals
	- $-$  Q/A websites
	- $-$  Developer communication: emails, chat, tweets
	- $-$  Etc.

#### **Text\$Retrieval\$**

- *Information Retrieval (IR)*: the process of actively seeking out information relevant to a topic of interest (van Rijsbergen)
- **Text Retrieval (TR):** a branch of IR where the information is stored in text format
	- $-$  Typically it refers to the automatic retrieval of documents
	- $\boldsymbol{\theta}$   *Document* generic term for an information holder (book, chapter, article, webpage, class body, method, requirement page, etc.)

## **Natural Language Processing**

- Refers to the use and ability of systems to process sentences in a natural language such as English (rather than in a specialized artificial computer language such as  $C++$ )
- Combines techniques from of computer science, artificial intelligence, and computational linguistics, probability and statistics

#### **TR and NLP in Software Engineering**

- Applied to over 30 different SE tasks
- $\circ$  Traceability Link Recovery
- $\circ$  Feature/concept/concern/bug location
- $\circ$  Code reuse
- $\circ$  Bug triage
- $\circ$  Program comprehension
- $\circ$  Architecture/design recovery
- $\circ$  Quality assessment and measurement
- $\circ$  Software evolution analysis
- $\circ$  Defect prediction and debugging
- $\circ$  Automatic documentation
- $\circ$  Testing
- $\circ$  Requirements analysis
- $\circ$  Restructuring/refactoring
- $\circ$  Software categorization
- $\circ$  Licensing analysis
- $\circ$  Impact analysis
- $\circ$  Clone detection
- $\circ$  Effort prediction/estimation
- $\circ$  Domain analysis
- $\circ$  Web services discovery
- $\circ$  Use case analysis
- $\circ$  Team management, etc.

#### **Publications per year**

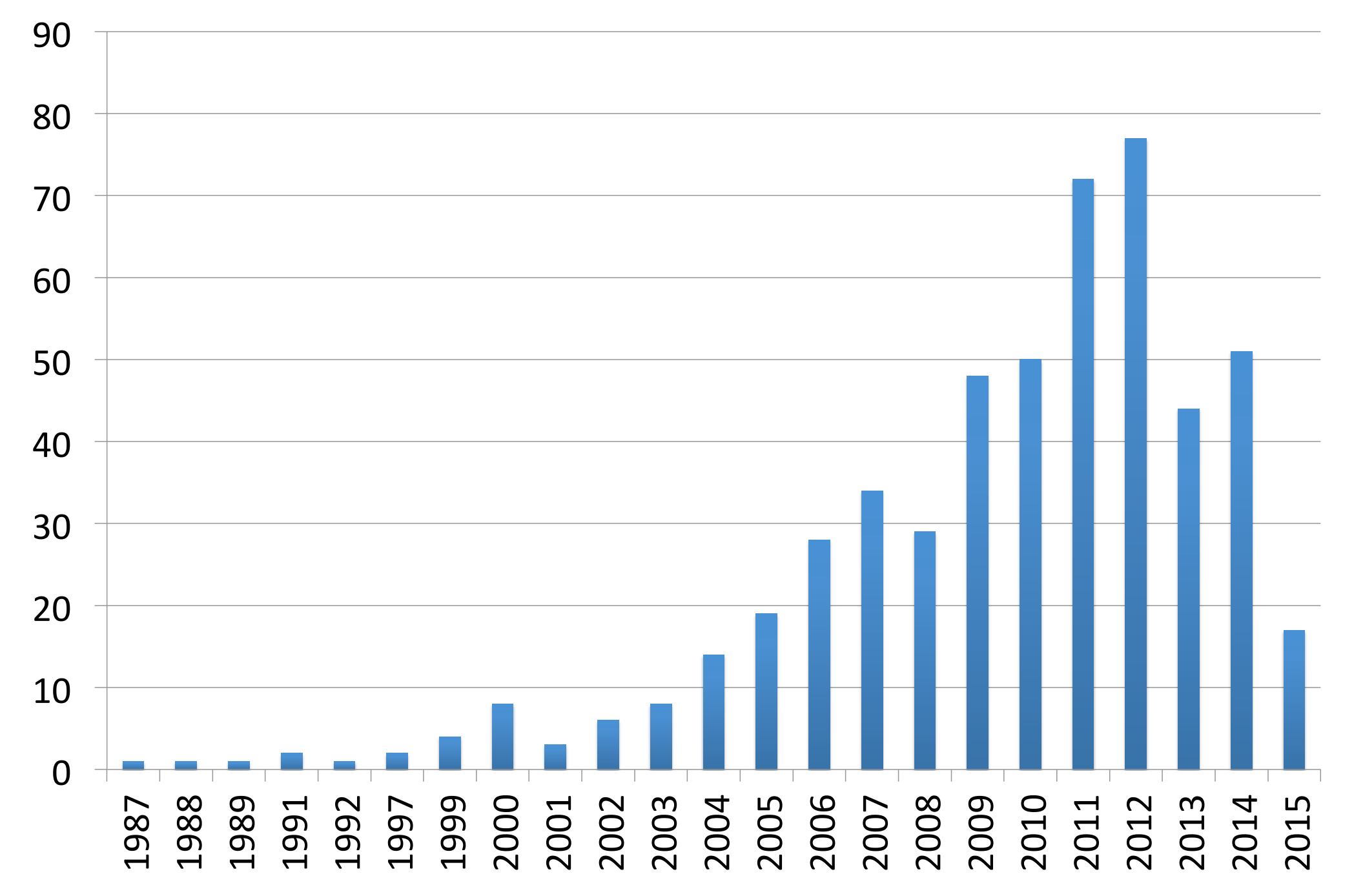

## **What is Text Retrieval?**

- Basis for internet search engines
- Search space is a collection of documents ("bags" of words")
- Search engine creates a cache consisting of  $indexes$  of each document – different techniques create different indexes
- No predefined grammar and vocabulary
- Many TR models are not intuitive for humans -> will not understand well the results of TR approaches

## **Terminology**

- Document = unit of information bag of words
- Corpus = collection of documents
- Term vs. word basic unit of text not all terms are words
- Query
- Index
- Rank
- Relevance

## **Document Granularity**

- What is a *document* in source code?
	- $-$  Depends on the problem and programming language
	- Class, method, function, interface, procedure, etc.
- What is a *document* in other artifacts?
	- $-$  Depends on the artifact and problem
	- $-$  Individual requirements, bug descriptions, test cases, e-mails, design diagrams, etc.

## **Most Popular Models Used in SE**

- Vector Space Model (VSM)
- Latent Semantic Indexing (LSI)
- Okapi BM25 and BM25F
- Latent Dirichlet Allocation (LDA)
- Probabilistic LSI (pLSI)

#### **Term Weights and Document Similarities in VSM**

• Term weight = Local weight  $*$  Global weight

Local weights:

- binary
- $\mathop{\rm tf}$  $log(tf)$

Global weights:

- binary
- idf
- entropy
- Most common weight: tf-idf
- Doc Similarities: Cosine, Dice, Jaccard

## **A Typical TR Application**

- 1. Build corpus
- 2. Index corpus choose the IR model
- 3. Formulate a query  $(Q)$ 
	- Manual or automatic
- 4. Compute similarities between Q and the documents in the corpus (i.e., relevance)
- 5. Rank the documents based on the similarities
- 6. Return the top N as the result list
- 7. Inspect the results
- 8. GO TO 3. if needed or STOP

## Using TR in SE – Option 1

• Formulate the SE problem as a text retrieval problem%

• Convert the software artifacts into a text corpus

• Choose the TR model best suited to the  $\overline{ }$ problem%

## **SE as TR**

- Concept/concern/feature location in software
- Traceability link recovery between software artifacts
- Impact analysis
- Software reuse
- Bug triage
- Requirements analysis
- Etc.%

## Using TR in SE – Option 2

- 1. Analysis of the textual information in software
- 2. Convert the software artifacts into a text corpus
- 3. Choose the TR model best suited to the problem%
- 4. Compute similarities between documents
- 5. Perform analysis based on these measures

## **SE as Text Analysis**

- Software categorization
- Refactoring and restructuring
- Reverse engineering
- Bug triage
- Clone detection
- Requirements analysis
- Defect prediction
- Change impact analysis
- Etc.%

## **Natural Language Processing (NLP)**

• Text is not only a bag of words..

 $\{a',\text{}'\text{chasing}',\text{}'\text{cat}',\text{}'\text{fish}',\text{'}\text{is}',\text{'}\text{the'}\}$ 

"a **cat** is chasing the fish"  $\neq$  "a fish is chasing the **cat**"

#### **NLP'Techniques**

- Language Models (LM)
- Syntactic analysis
- Semantic analysis
- Sentiment analysis
- Emotion analysis

## **Language'Models'(LM)**

• Assign probabilities for sequences of words

```
Corpus: "I am smiling", "You are happy", "We are happy"
        "I am" happy? \rightarrow P(happy|I am)?
```

```
uni-gram: \sim P(happy)
                                     …. happy
```

```
bi-gram: \sim P(happy|am)
                                     .... am happy
```

```
tri-gram: \sim P(happy|I am)
                                       .... I am happy
```
…

n-gram

#### **Syntactic Analysis**

• Tagging words with their respective Part-Of-Speech (POS)

**VB**: verb **JJ**: adjective **NN**: noun

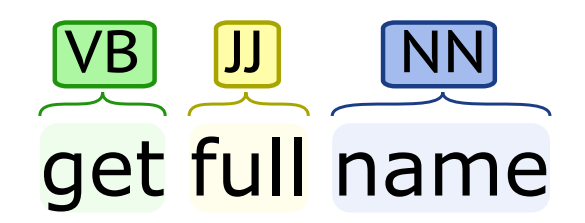

#### **Syntactic Analysis**

• Tagging words with their respective Part-Of-Speech (POS)

**VB**: verb **JJ**: adjective **NN**: noun

Part-of-Speech: • Chunking

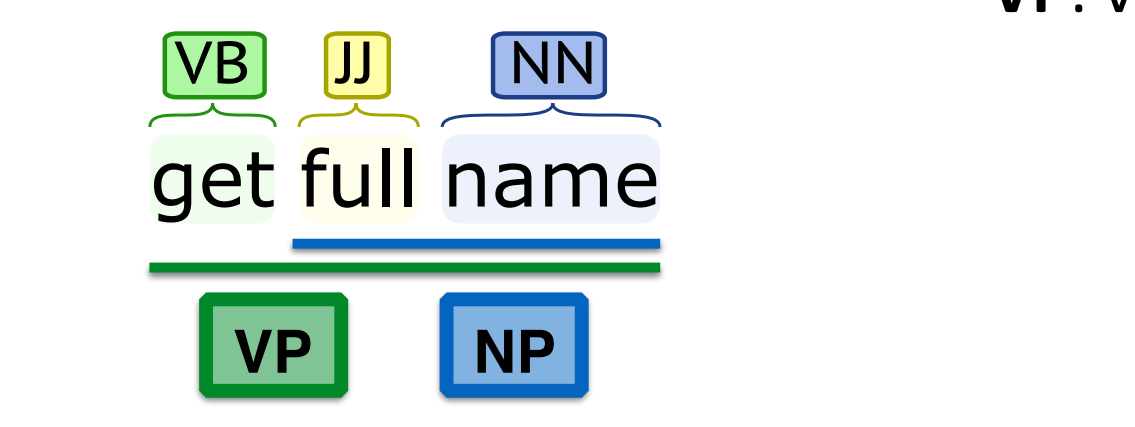

**NP**: noun phrase **VP**: verb phrase

#### **Syntactic Analysis Sylica C**

• Identifying grammatical relations between words

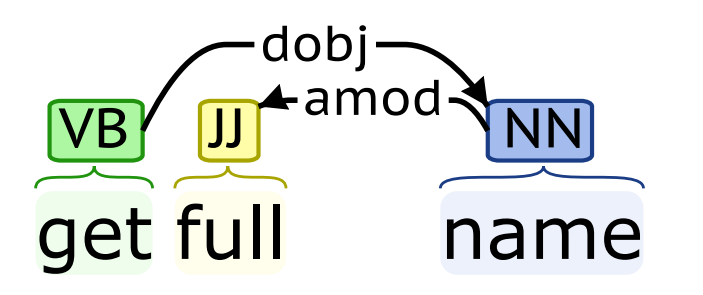

amod: adjectival modifier **dobj**: direct object

#### **Semantic Analysis**

• Identifying semantic relations between words

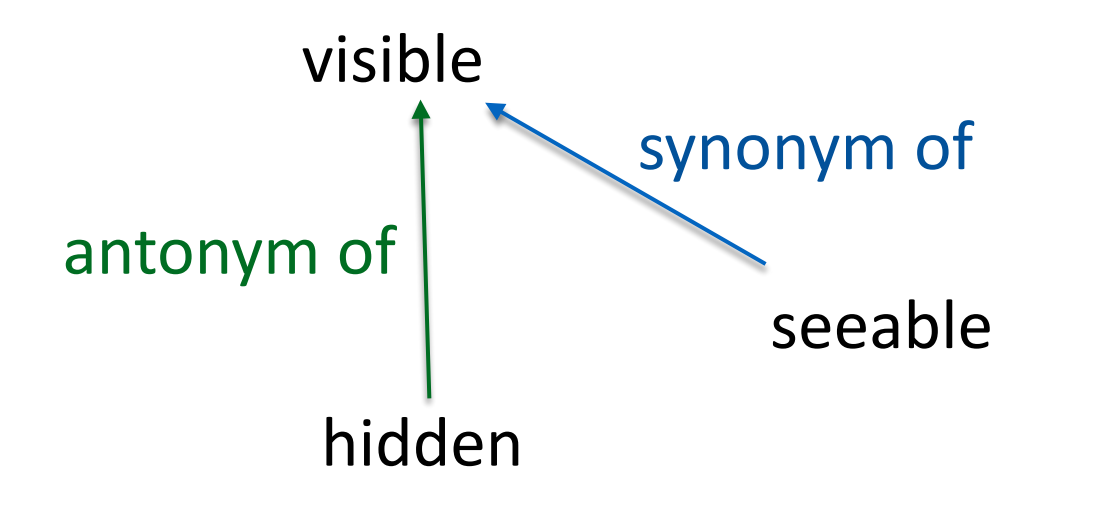

#### **Semantic Analysis**

• Identifying semantic relations between words

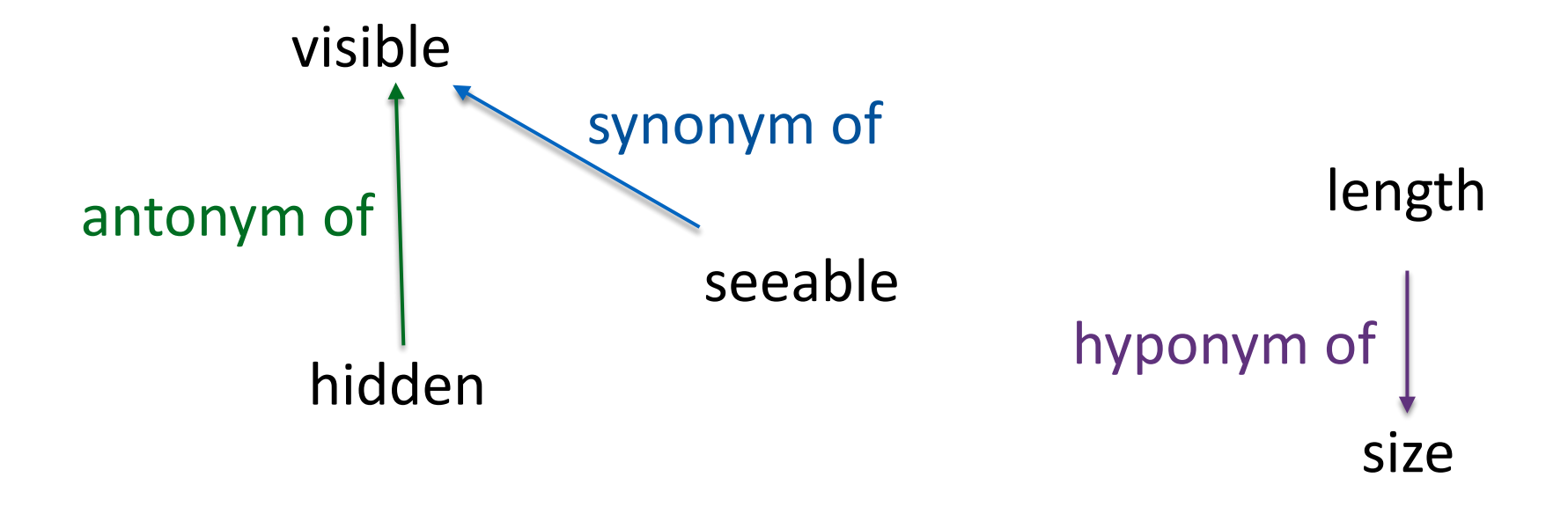

#### **Semantic Analysis**

• Identifying semantic relations between words

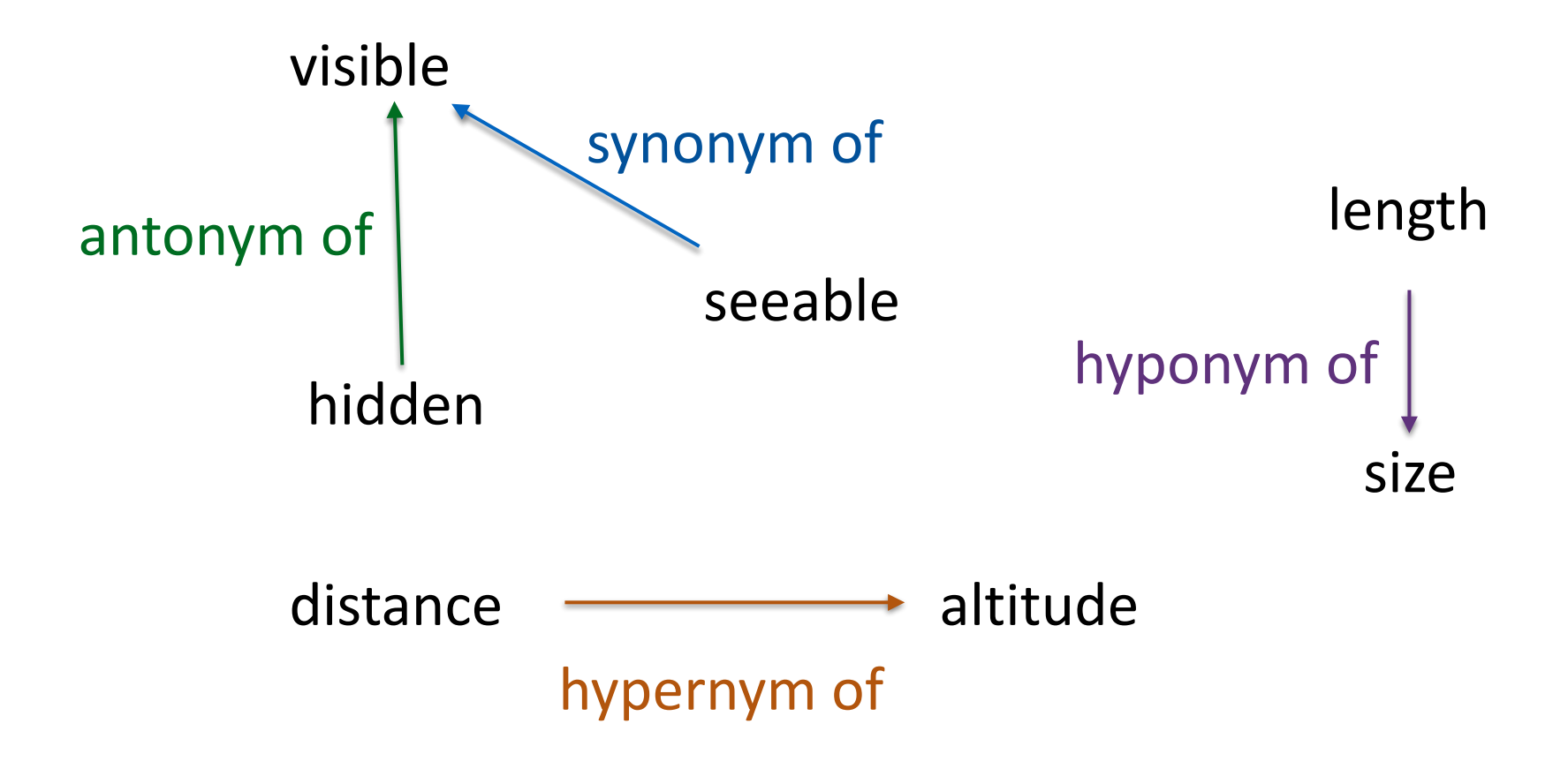

#### **Sentiment Analysis**

• Classify the polarity of a text

"I love this movie but I really hate the main actor." positive booster negative  $+3$   $-1$   $-4$ 

Positive sentiment strength: 3

Negative sentiment strength: -5

#### **Emotion'Analysis**

- Joy: "That's great work guys!"
- Anger: "I will come over to your work and slap you!"
- Sadness: "Sorry for the late response."

• …

#### **Parrott's Framework**

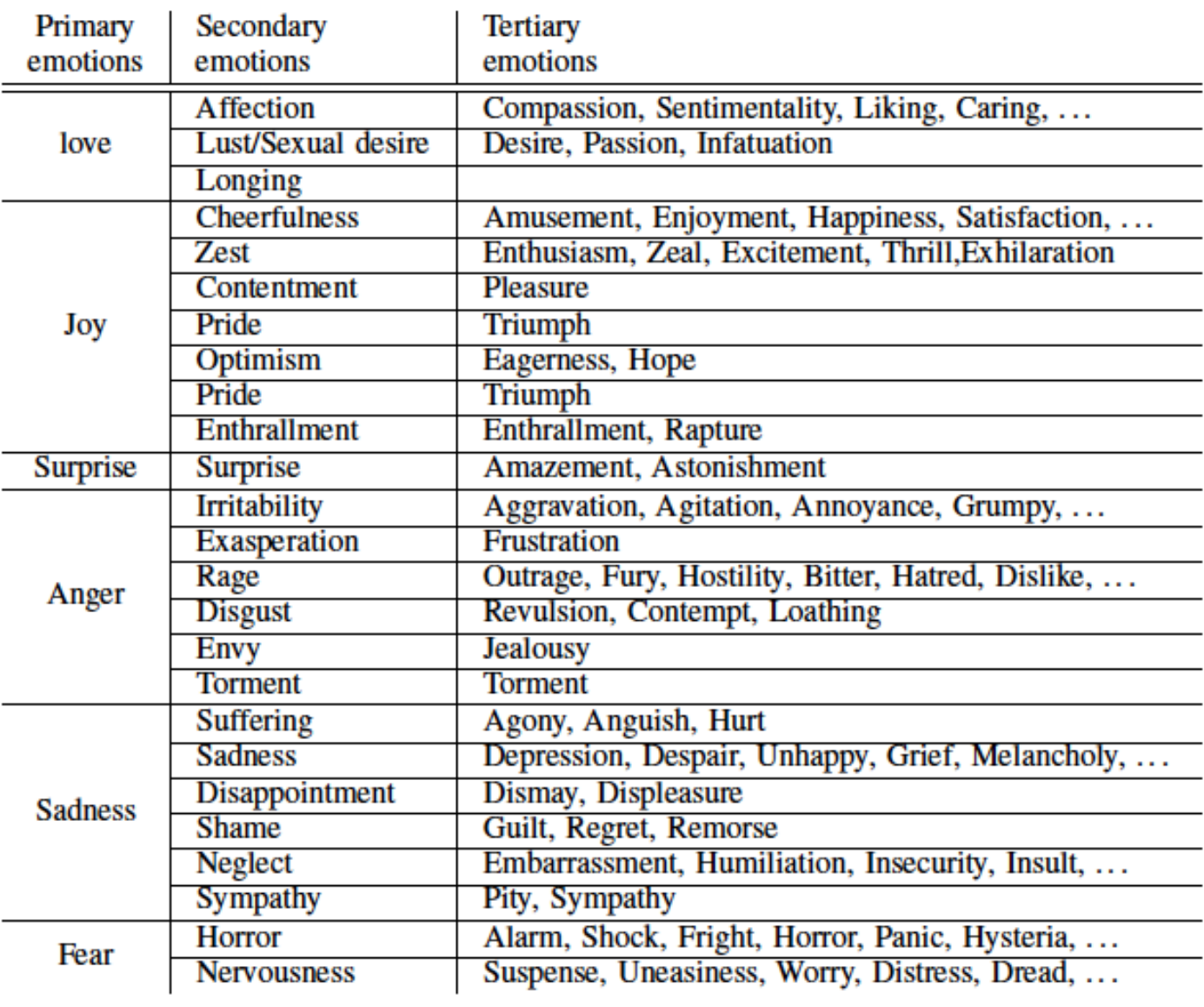

## **Creating a Corpus of a Software System**

- Parsing software artifacts and extracting documents
	- *corpus* collection of documents (e.g., methods)
- Text normalization (white space and non-textual tokens removal, tokenization)
- Splitting: split identifiers and SplitIdentifiers
- Stop words removal
	- $-$  common words in English, standard function library names, programming language keywords
- **Stemming**

#### -> Software Lexicon

## **Parsing Source Code and Extracting Documents**

• Documents can be at different granularities (e.g., methods, classes, files)

```
public void run (IProgressMonitor monitor)
      throws InvocationTargetException,
             InterruptedException{
 if (m if lag == 0)processCorpus(monitor, checkUpdate());
  else if (m) iFlaq == 2)
      processCorpus (monitor, UD UPDATECORPUS);
  else
      processQueryString(monitor);
 if (monitor.isCanceled())
      throw new InterruptedException("The long running
 public void run(IProgressMonitor monitor)
       throws InvocationTargetException.
              InterruptedException{
   if (m if lag == 0)processCorpus(monitor, checkUpdate());
   else if (m \text{ if } q == 2)processCorpus(monitor, UD_UPDATECORPUS);
   else
       processQueryString(monitor);
   if (monitor.isCanceled())
        throw new InterruptedException("The long running
 - 3
   public void run(IProgressMonitor monitor)
         throws InvocationTargetException.
                InterruptedException{
     if (m) iFlaq == 0 )
         processCorpus(monitor, checkUpdate());
     else if (m iFlag == 2)processCorpus (monitor, UD UPDATECORPUS);
     else
         processQueryString(monitor);
     if (monitor.isCanceled())
         throw new InterruptedException("The long running
```

```
public void run(IProgressMonitor monitor)
     throws InvocationTargetExcention.
            InterruptedException{
 if (m if lag == 0)processCorpus(monitor, checkUpdate());
 else if (m) iFlaq == 2)
     processCorpus (monitor, UD UPDATECORPUS);
 else
     processQueryString(monitor);
 if (monitor.isCanceled())
      throw new InterruptedException("The long running
```

```
public void run(IProgressMonitor monitor)
      throws InvocationTargetException.
            InterruptedException{
 if (m if lag == 0)processCorpus(monitor, checkUpdate());
  else if (m_i Flag == 2)
     processCorpus(montor, <i>UD_UPDATECORPUS</i>);
  else
     processQueryString(monitor);
 if (monitor.isCanceled())
      throw new InterruptedException("The long running
```
public void run(IProgressMonitor monitor) throws InvocationTargetException. InterruptedException{ if  $(m iFlaq == 0)$ processCorpus(monitor, checkUpdate()); else if  $(m \text{ if } q = 2)$ processCorpus (monitor, UD UPDATECORPUS); else processQueryString(monitor);

if (monitor.isCanceled()) throw new InterruptedException("The long running ublic void run(IProgressMonitor monitor) throws InvocationTargetException. InterruptedException( if  $(m if lag == 0)$ processCorpus(monitor, checkUpdate()); else if  $(m$  if  $\log == 2)$ processCorpus (monitor, UD UPDATECORPUS); else

processQueryString(monitor);

if (monitor.isCanceled()) throw new InterruptedException("The long running

```
public void run (IProgressMonitor monitor)
     throws InvocationTargetException,
            InterruptedException{
 if (m if lag == 0)processCorpus(monitor, checkUpdate());
  else if (m iFlag == 2)processCorpus (monitor, UD UPDATECORPUS);
 else
     processQueryString(monitor);
 if (monitor.isCanceled())
     throw new InterruptedException("The long running
 public void run(IProgressMonitor monitor)
       throws InvocationTargetException.
              InterruptedException{
   if (m \text{ if } \log = 0)processCorpus(monitor, checkUpdate());
   else if ( m if lag == 2 )
       processCorpus (monitor, UD UPDATECORPUS) ;
   else
       processQueryString(monitor);
```
if (monitor.isCanceled()) throw new InterruptedException("The long running

## **Parsing Source Code and Extracting Documents**

• Documents can be at different granularities (e.g., methods, classes, files)

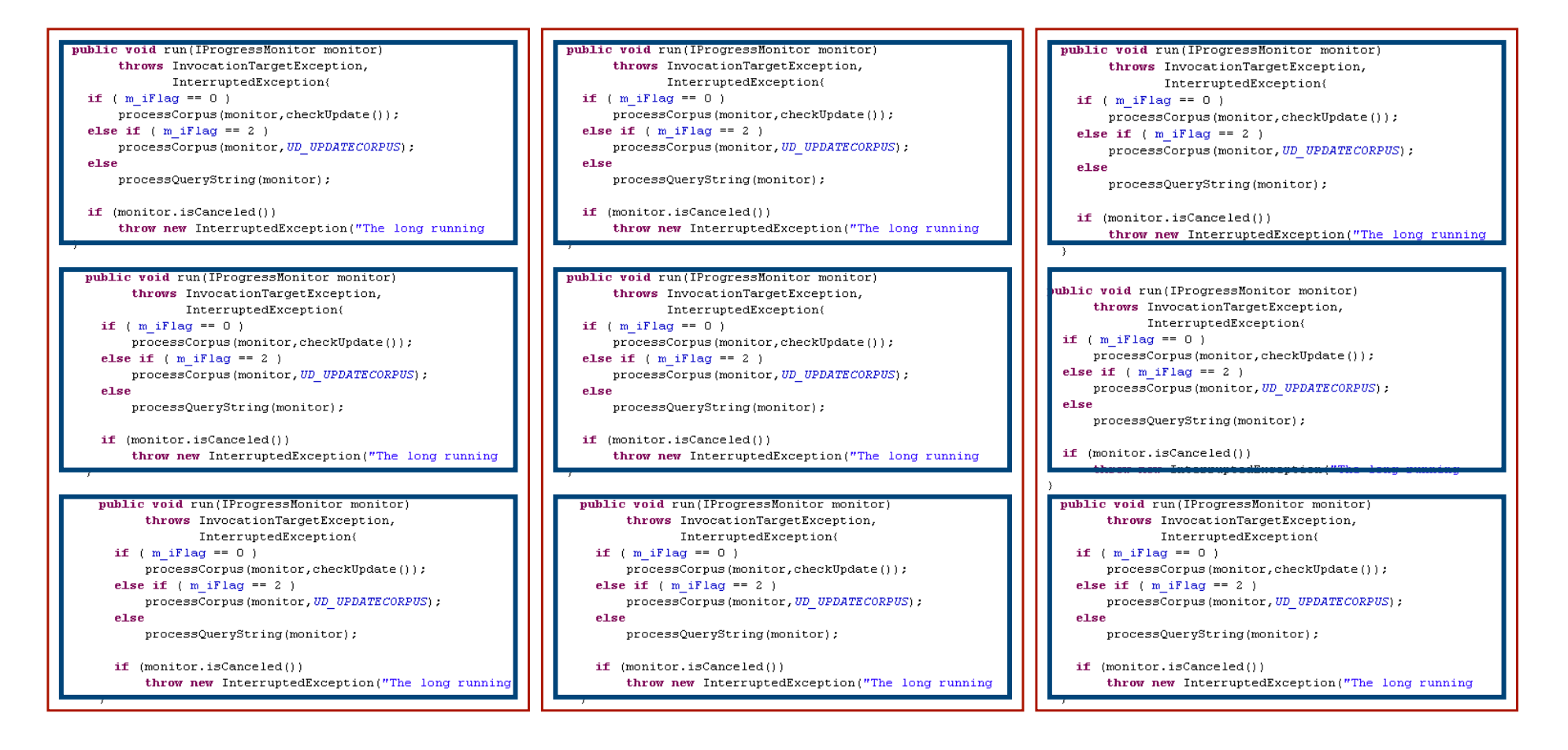

#### **Source Code is Text Too**

```
public void run(IProgressMonitor monitor)
      throws InvocationTargetException,
              InterruptedException{
  if (m \text{ if } \log == 0)processCorpus(monitor, checkUpdate());
  else if (m \text{ if } \log == 2)processCorpus (monitor, UD UPDATECORPUS) ;
  else
      processQueryString(monitor);
  if (monitor.isCanceled())
      throw new InterruptedException("The long running
₹
```
public void run IProgressMonitor monitor throws InvocationTargetException InterruptedException if m\_iFlag processCorpus monitor checkUpdate else if m\_iFlag processCorpus monitor UD\_UPDATECORPUS else processQueryString monitor if monitor isCancelled throw new InterruptedException the long running

#### **Text Normalization**

- Break up the text in words or "tokens"
- Question: "what is a word"?
- Problem cases
	-
	-
	-
	-

- Numbers: "M16", "2001" - Hyphenation: "MS-DOS", "OS/2" - Punctuation: "John's", "command.com" – Case: "us", "US" – Phrases: "venetian blind"

## **Splitting**

- Splitting: decomposing identifiers into their compound words
- Identifiers may use of division markers (e.g., camelCase and )
- Examples:
	- getName -> 'get', 'Name'
	- getMAXstring->'get','MAX','string'
	- ASTNode -> 'AST', 'Node'
	- account\_number(?>('account',('number'(
	- simpletypename -> 'simple', 'type', 'name'

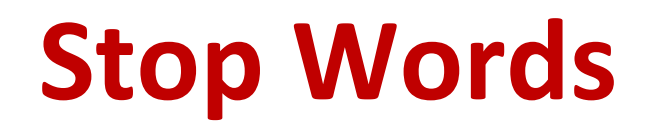

- Very frequent words, with no power of discrimination (e.g., language keywords)
- Typically function words, not indicative of content(
- The stop words set depends on the document collection and on the application (e.g., language keywords)
# **Stemming(**

- Identify morphological variants, creating "classes"
	- system, systems
	- $-$  forget, forgetting, forgetful
	- analyse, analysis, analytical, analysing
- Replace each term by the class representative (root or most common variant)

#### **Abbreviations expansion**

- Expand abbreviations to the corresponding full word
- Single versus multi-word abbreviations
- Examples:
	- mess->'message'
	- src -> 'source'
	- regex -> 'regular expression'
	- ASCII-> 'American Standard Code for Information Interchange'
	- auth -> 'authenticate' OR 'author'

#### **Improving the Quality of the Code Lexicon**

#### √ Identifying poor quality identifiers

• Task: Identifying identifiers that are difficult to understand, unclear, meaningless, etc.

• Examples:

- $\bullet$  aSz
- foo
- Variables path and absolutePath
- Variables file of type File and String

- Source code
- Mapping between program identifiers and domain concepts
- Standard lexicon dictionary (a dictionary of allowed terms)
- Synonym/abbreviation dictionary

- Identifiers with poor quality
- Suggestions to improve the identifiers

• Splitting

• Non-standard lexicon based on concepts

synonyms: aCopy and printReplica meaningless: foo abbreviations:  $aSz / a: array, Sz: size$ 

• Inconsistencies based on the concepts (cont.)

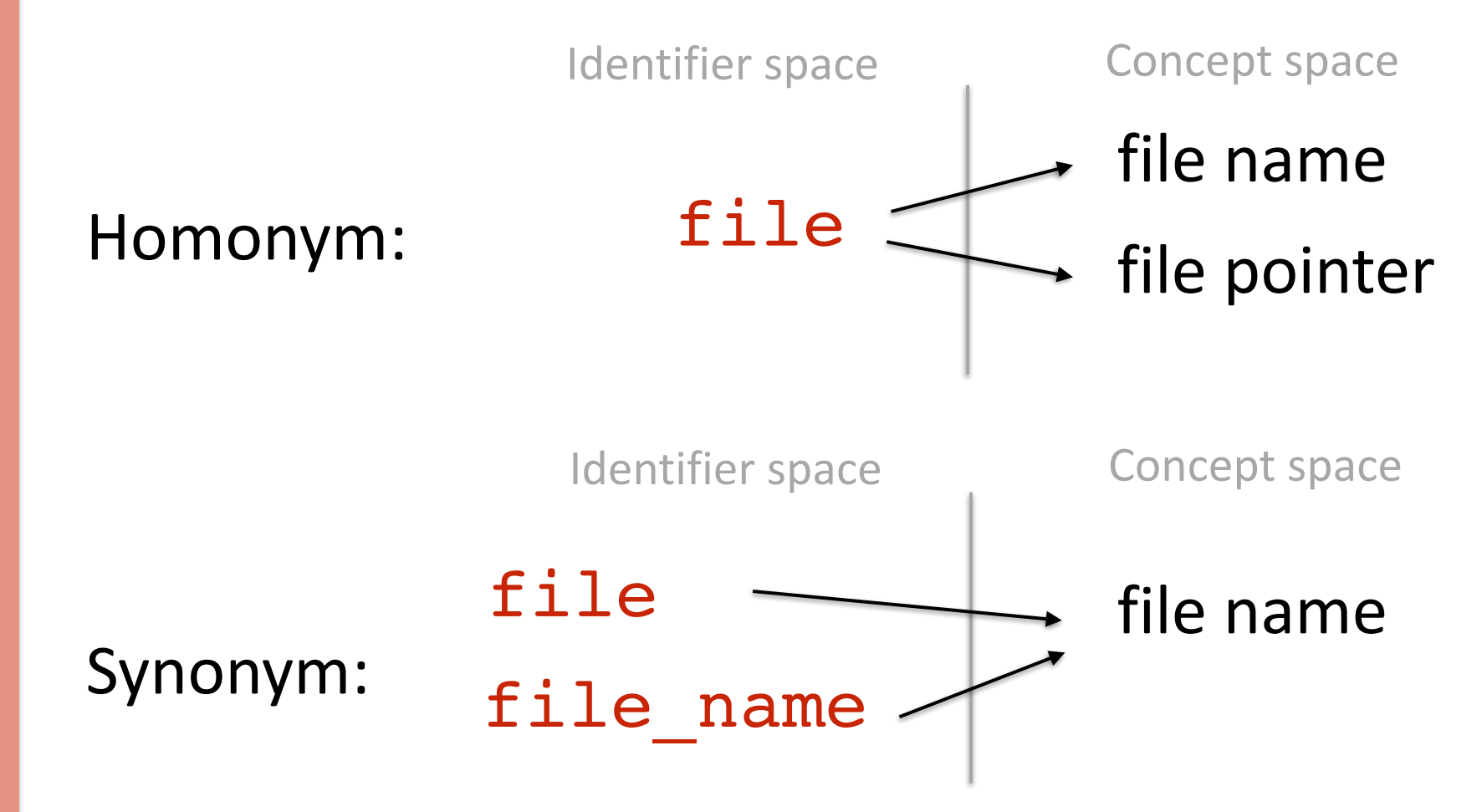

• Inconsistencies based on the concepts (cont.)

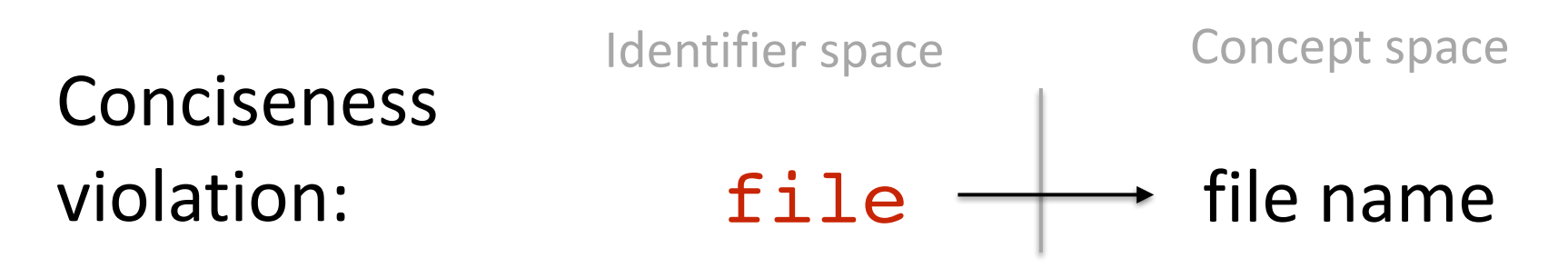

No hyponymy in a class hierarchy:

$$
\begin{array}{|l|}\n\hline\n\text{Animal} \\
\hline\n\end{array}\n\qquad\n\begin{array}{|l|}\n\hline\n\text{Nonkey} & \text{Violin} \\
\hline\n\end{array}
$$

- Inconsistencies based on the concepts (cont.)
	- Identified using:
		- identifiers to concept mapping
		- identifier inclusion (syntactic conciseness and consistency)\*
		- ontology
		- number of characters
		- string similarity

• Syntactical standardization

class: Compute // must be a noun method: addition // must be a verb

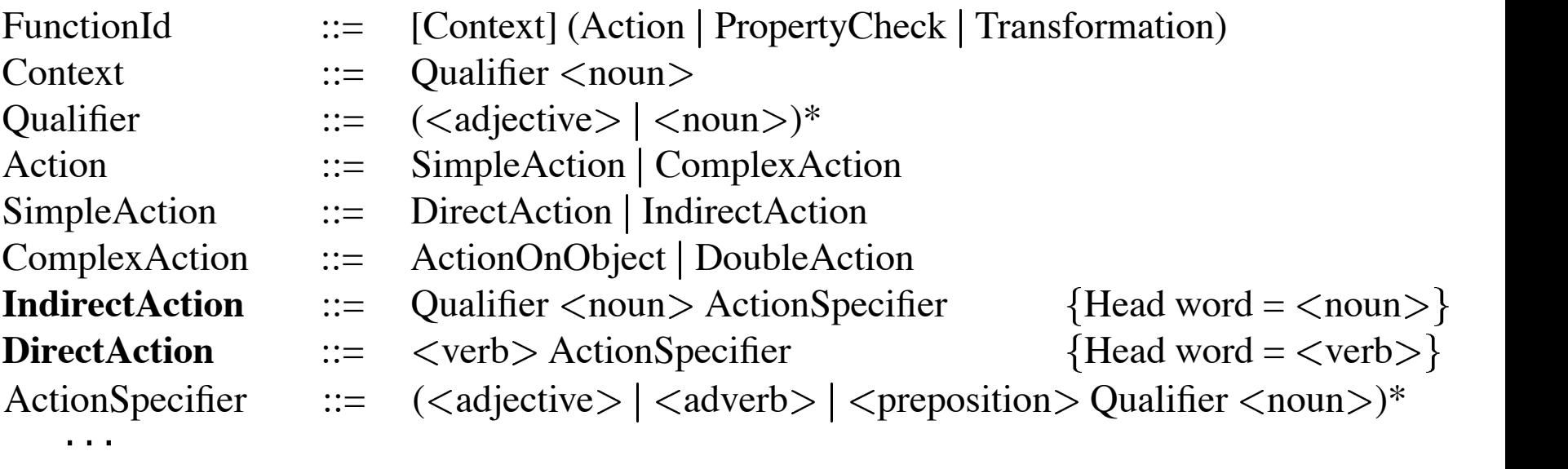

• Other types of measures

spelling errors: useless type: Examlpe String nameString overloaded identifiers: saveAndPrint

• Identified using POS analysis, grammatical relations, spell checker, identifier containment

- Case study with quantitative and qualitative analyses\*
- Precision of detected poor quality identifiers

- Semantic relations: WordNet or manual
- POS tagging:
	- Minipar or manual
	- WordNet
- Spell checker: Jazzy

- Task: Identify entities where the name is inconsistent with the type, functionality, or documentation.
- Examples:
	- method named isValid with return type void
	- method named
		- isNavigateForwardEnabled documented as backward navigation
	- method named iterator whose implementation is only creating and returning an object

- Project bytecode
- Source code

- Inconsistencies
- Suggested solution

• Splitting

• Contrast the name and type of an entity

opposite name and EnterTransport exitTransport(..) type:

set method returns: Dimension setBreadth(..)

says many, contains one:

boolean statistics

• Contrast the name and comment of an entity

opposite name and comment:

 $//$  ... default exclude ... String INCLUDE NAME DEFAULT

- Defined through a grounded theory approach
- Identified using POS analysis, general ontology, grammatical relations

• Contrasting the name and implementation of an entity

#### Semantic profile of an "iterator" method:

These methods often call other methods with the same name and create objects. They never return void, write parameter values to fields or call themselves recursively, and very rarely write to fields or return parameter values, and rarely have parameters, contain loops, use local variables, do runtime type-checking or casting, return field values, have branches or have multiple return points.

public Iterator iterator() throws DomainRegistryException{…}

• Contrasting the name and implementation of an entity (cont.)

public void isCaching(boolean value) { this.caching =  $value;$ }

```
Name: is-<adjective>
Implementation: set-<adjective>:
returns void, writes field, parameter to field.
```

```
isCaching => setCaching
```
- Contrasting the name and implementation of an entity (cont.)
	- Defined empirically  $\bullet$
	- Identified using POS analysis  $\bullet$

- Detection precision
- Developers' perception

- Semantic relations:
	- WordNet
- POS tagging:
	- WordNet
	- Stanford's POS Tagger

# **Building Software Ontologies**

- ✓ Domain\*ontology\*
- $\checkmark$  Identifying semantically related words

#### **Extracting Domain Concepts** inn: Stringer ;

- Task: automatically extracting domain concepts and relations from source code  $\blacksquare$ [11] or recovered automatically [2], [6]. In our previous work [6], we have proposed and demonstrated an approach . *}*;
- Examples: which can be used to automatically build a program's ontology  $\frac{1}{2}$  by  $\frac{1}{2}$

TASK

and we motivate the need for concept filtering, applied to the

output of such an approach. The interested reader can find

more details about the rules used for ontology recovery in our

previous publication [6]. In the present paper, we focus on the

concept filtering step that is required after the initial ontology

has been produced, rather than the initial ontology production.

 $\mathcal{L}$ 

are summarized below. One property which characterizes an

ontology is its level of formality. Based on this property,

an ontology can vary from a simple taxonomy with almost

no formalization, to one which uses a rigorously formalized

theory [12]. Our ontology is in between these two extremes,

since it uses a set of relations that connect concepts, but it does

not introduce constraints upon such relations. In the literature,

this is often referred to as a *concept map*. In the rest of the

paper, our use of the term ontology can be regarded as a

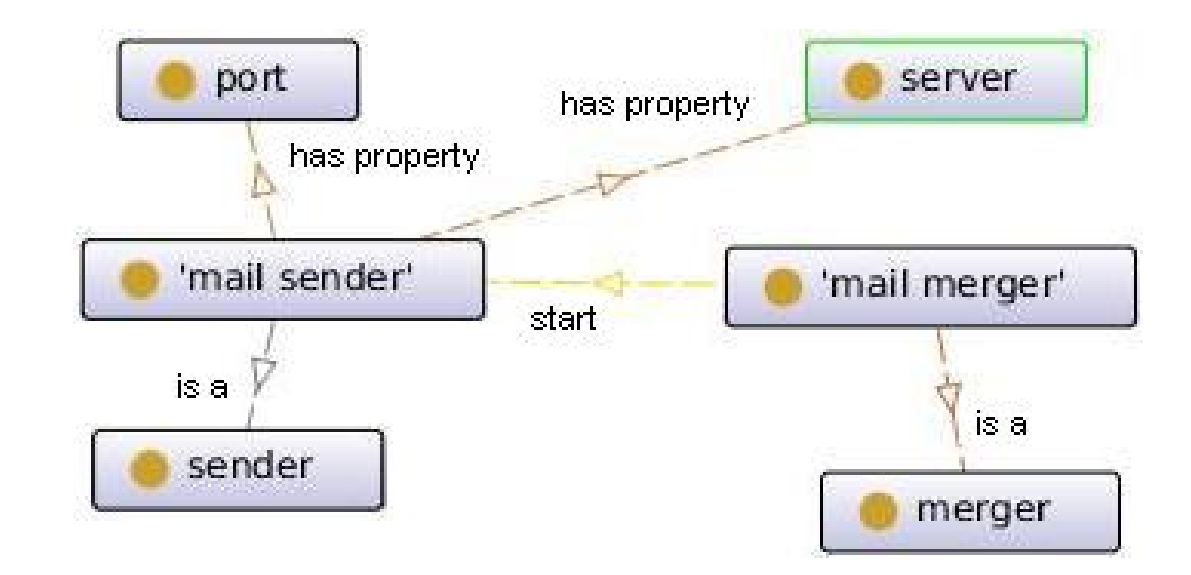

- Source code
- Documentation (e.g., user manuals, web sites)

• Domain concepts and ontological relations

- Splitting
- Abbreviation expansion
- Stop words removal
- Stemming

• Hypernym/hyponym relations using the longest common prefix

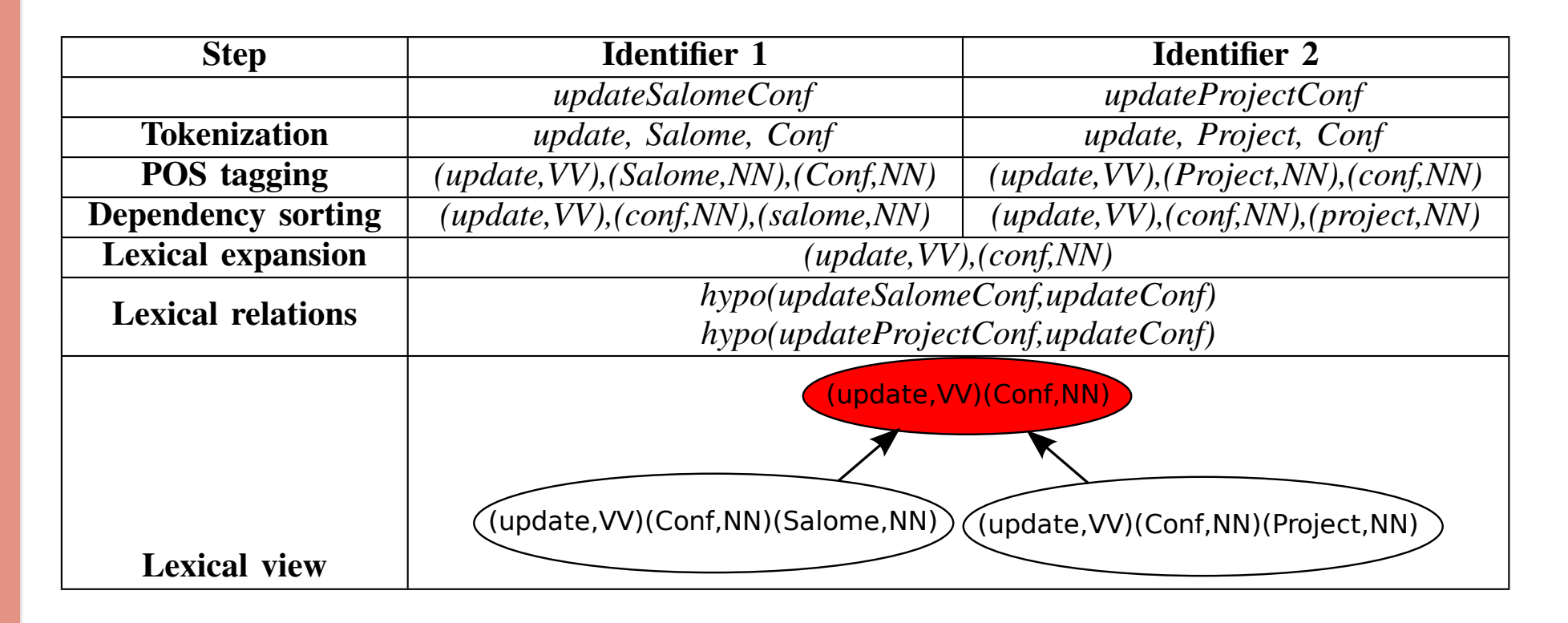

**TECHNIQUE** TECHNIQUE

- Sentence templates based on constraints for different types of entities
- Example: method addPanelField defined in class MergeGui generates sentence:

"Subjects add panel field"

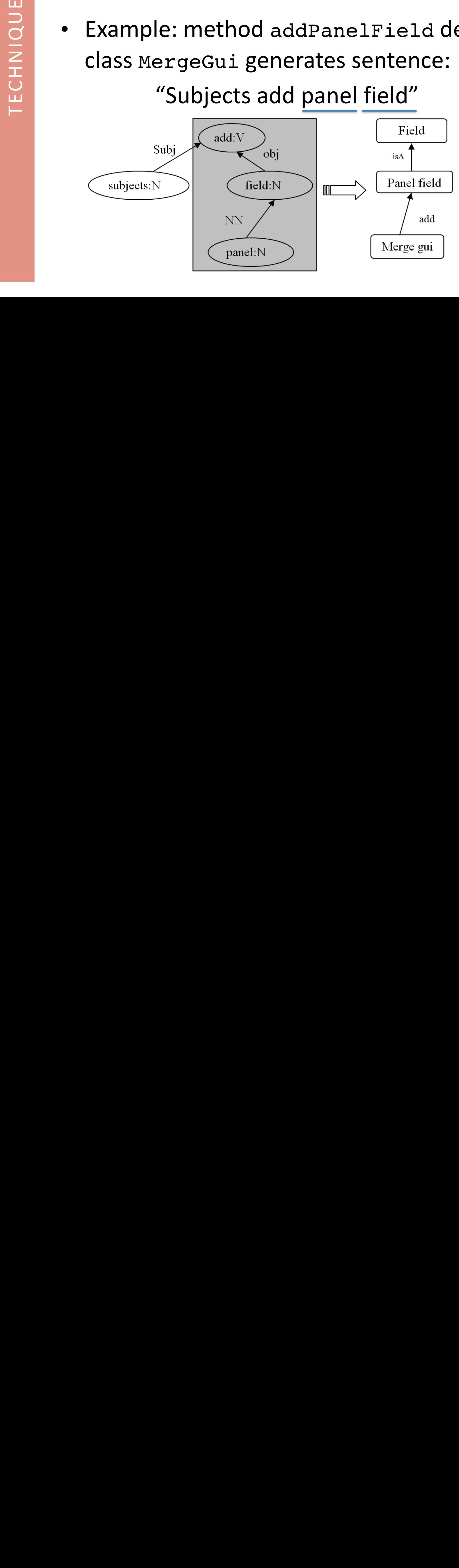

- Filter the ontology using terms based on:
	- keywords
	- · pLSI
	- **LDA**
- A concept is considered as a domain concept if all the terms in the concept name are matched

- Precision of the POS tagging
- Number of connected components
- Case study: navigating the concepts for query reformulation in the context of bug location
- Precision and recall of the extracted domain concepts compared to a gold set
- Qualitative analysis

- POS tagging:
	- Minipar
	- WordNet
- Grammatical relations:
	- Minipar
	- TreeTagger
- Topic modeling: Dragon Toolkit
- Task: Identifying pairs of words that are semantically related, e.g., same or opposite meaning
- Examples:
	- $\cdot$  call invoke
	- $\bullet$  size capacity
	- $\bullet$  serialize deserialize
	- header trailer
	- makeFullMap-makeEmptyMap

- INPUT
	- Project description and tags extracted from a hosting site
	- Source code

- Similar words
- Ranked list of similar tags

- Splitting
- Stop words removal
- Stemming

#### **Identifying Semantically Related Words** This algorithm splits a set of data points to a pre-set entically Related W Sindhuseday noideod trois w∈v (t1) v (t1)

- Similarity between terms (VSM with tf-idf)  $\alpha$  derive the similarity score of the similar time the similar time that  $\alpha$ . It is a weighted the similar time term of the similar time term of the similar time term of the similar time term of the similar time term o Similarity between terms (VSM with tf-idf)  $sim(t_1, t_2) = w_1 \times dsim(t_1, t_2) + w_2 \times tsim(t_1, t_2)$
- Hierarchical taxonomy of tags using based on the similarity between terms using a clustering algorithm mediate the set of terms into set of the set of terms in the set of terms in the set of terms in the smaller g<br>Set of the smaller groups. Crustering arguments can the divided into even small-

number (k) of groups (or clusters) so that the square error

is minimized [10]. It is partitional, i.e., each data point is

assigned to one and only one cluster. The algorithm requires

3) Update the medoid for each cluster: choose the point

4) Repeat steps 2-3 until no more change to the medoids.

Our approach mainly consists of two steps. First, we

calculate the similarity between every pair of terms. To this

in the cluster that has the minimum total distance to all

• High similarity between pairs of sentences containing at least one common word

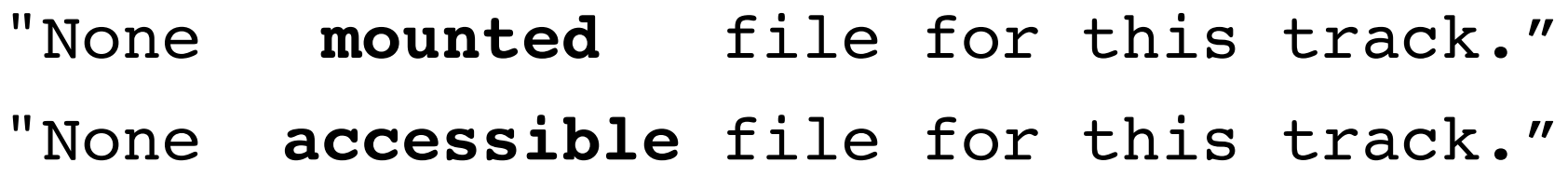

"If you do not have apr pool\_clear in a wrapper" "If you do not have **apr\_pool\_destroy** in a wrapper".

• High similarity between pairs of sentences containing at least one common word (cont.) algorithm to find the local verween pairs of sentences CUITAITING ACTEASURE

*SimilarityMeasure*  $=$   $\frac{\text{Number of Common Words in the Two Sequences}}{\text{Example 2}}$ Total Number of Words in the Shorter Sequence

- Thresholds are used to filter pairs of related words that the two sequences are identically words and the two sequences are identically seen as  $\sim$ *the serieshed* (whose default value is 0.7 for the comment of 1.7 for 1.7  $\sigma$
- Support measure: +1 when a pair is discovered from different sentences a, nodes that the left, child  $\alpha$  can find that the longest common subsequence of longest common subsequence of  $\alpha$ these two sequences is <get, a, nodes's >, and that phrases/words (*parent*, *left child*)
- Improved similarity using idf default threshold. from the sequences <an, iovec, to, store, the, headers, sent, before, the, file>

• Frequency of comment-code word pairs of main action verbs for methods

*/\*\* Searches an attribute.\*/* XMLAttribute **find**Attribute(…){…}

*/\*\* Cancels the current HTTP request.\*/ void jsxFunction abort(){…}*

- Frequency of comment-code word pairs of main action verbs for methods (cont.)
	- Filter descriptive leading comments
	- Identify documented action from a leading comment\*
	- Identify the main action from the name of a method

- Precision of the identified pairs of words
- User study evaluating a subset of the identified pairs on a Likert scale.
- Sensitivity evaluation for thresholds (precision and recall)

- Stanford's POS Tagger for comments
- Custom POS Tagger for method names
- WordNet

#### **Generating Documentation Automatically**

- ✓ Extracting\*a\*set\*of\*important\*keywords\*
- ✓ Generating\*natural\*language\*sentences

#### **Extracting a Set of Important Keywords** is the count of the number of occurrences of that term in a method (see Section 3.4). In our approach, we we were seen in our approach, we we were seen in the see terms based on where they occur. Specifically, in light of our proach, moving from position three in the default approach. pear is the control of the default from the default of the default of the default of the default of the default of the default of the default of the default of the default of the default of the default of the default of th

- Task: Identify the keywords that best represent a software artifact eye-tracking results, we weight keywords di↵erently if they occur in method signatures, control flow, or invocations. Table 2 shows four di↵erent sets of weights. Each set cor-22 methods, even though both or thoughts  $\rho$  are likely to return terms which probability to read the likely to read the likely to read the likely to read the likely to read the likely to read the likely to read the likely to read the likely to read the likely
- Example: {"match", "text", "ignorecase"} responds to di↵erent counts for keywords from each code area. For the default VSM approach [26], denoted VSM*def* ,

```
public static boolean regionMatches(boolean ignoreCase,
    Segment text, int offset, char[] match) {
    int length = offset + match.length;
    if(length > text.offset + text.count)
        return false;
    char[] textArray = text.array;
    for(int i = offset, j = 0; i < length; i++, j++)
    {
        char c1 = \text{textArray}[i];char c2 = \text{match}[j];
        if(ignoreCase)
        \mathcal{L}c1 =Character.toUpperCase(c1);
             c2 =Character.toUpperCase(c2);
        }
        if(c1 |= c2)return false;
    }
    return true;
}
```
read those keywords. In the VSM *tf/idf* approach, all oc-

currences of terms are treated equally: the *term frequency*

is in both a control flow and invocation area, we count it as

in control flow). These weights correspond to the di↵erent

we found for the eye-tracking study

(see Section 5.5). Eye*<sup>B</sup>* and Eye*<sup>C</sup>* work similarly, except

ing in certain code areas are inflated, allowing those key-

words to be weighted higher than other keywords with the

same number of occurrences, but in less important areas.

After creating the vector space for these methods and key-

words, we score each method's keywords using *tf/idf*, where

These changes in the weights mean that keywords appear-

with progressive

- Source code
- Execution traces

- Sets of keywords that best represent each
	- Class
	- Method
	- Execution trace segment

- Splitting
- Stop words removal
- Stemming

- Compare IR-techniques
- Eye-tracking experiment to decide on the importance of terms
- IR-techniques: VSM, LSI, LDA
- Weighting schemes: tf, tf-idf, log, and binaryentropy

- Developers assessing the quality of the summaries\*
- Comparison with manually summarized artifacts

- Task: Generating natural language sentences summarizing a software artifact.
- **Examples** 
	- Method summary: "Export plan component to  $svg."$
	- Class summary: "An AbstractPlayer extension for m player handlers. This entity class consists mostly of mutators to the m player handler's state. ..."
	- Release note: "New class SearcherLifetimeManager implementing Closeable. ..."

- Project source code/bytecode
- Set of releases
- Issue tracker
- Version control repository

- Natural language sentences representing
	- method comments
	- class comments
	- release notes
	- commit notes

- Splitting
- Abbreviation expansion

• Method summaries

• …

- Statement selection
	- Ending statements
	- Statement with a method call with the same action
	- Conditional expressions

- Method summaries (cont.)
	- Sentence templates
		- E.g., method call template

action theme secondary-args and get return-type [if M returns a value]

os.print(msg) /\* Print message to output stream \*/ action theme secondary-args

- Class summaries based on class and method stereotypes
	- Filtering using
		- Stereotypes
		- Access-level

- Class summaries based on class and method stereotypes\*
	- Text generation
		- General description
		- Stereotype description
		- Behavior description
		- Inner classes enumeration

#### **:**  $A \cup B$ **Generating Natural Language Sentences**

On the other hand, the only modification to the *mutator* methods is the removal of the verb from the phrase generated from its signature. In that way, we add only the fragment that - **handling next;** • Class summaries based on class and method stereotypes - **handling previous.**

```
public class MPlayerHandler extends AbstractPlayer {
   public static final boolean GAP = false;
    private static final String LINUX COMMAND = "mplayer";
    private static final String WIN COMMAND = "win tools/mplayer.exe";
    private static final String QUIET = "-quiet";
    private static final String SLAVE = "-slave";
   private Process process;
    * @stereotype CONSTRUCTOR
    public MPlayerHandler() {
    * @stereotype COLLABORATOR
    private static boolean testMPlayerAvailability() {
    * @stereotype SET.
   private void play(AudioFile f) throws IOException {
     * @stereotype COMMAND
    public void finish() \Box
```
consists of one verb only. Since the signature of the method

does not provide the properties that are being modified, we

move such methods in the third block and use the name of the

class as the theme in the generated phrase. The final

adjustment in this block is the transformation of the action of

#### **:**  $A \cup B$ **Generating Natural Language Sentences**

On the other hand, the only modification to the *mutator* methods is the removal of the verb from the phrase generated from its signature. In that way, we add only the fragment that - **handling next;** • Class summaries based on class and method stereotypes - **handling previous.** degenerate categories. According to the stereotype identification rules, this class is a *Commander*.

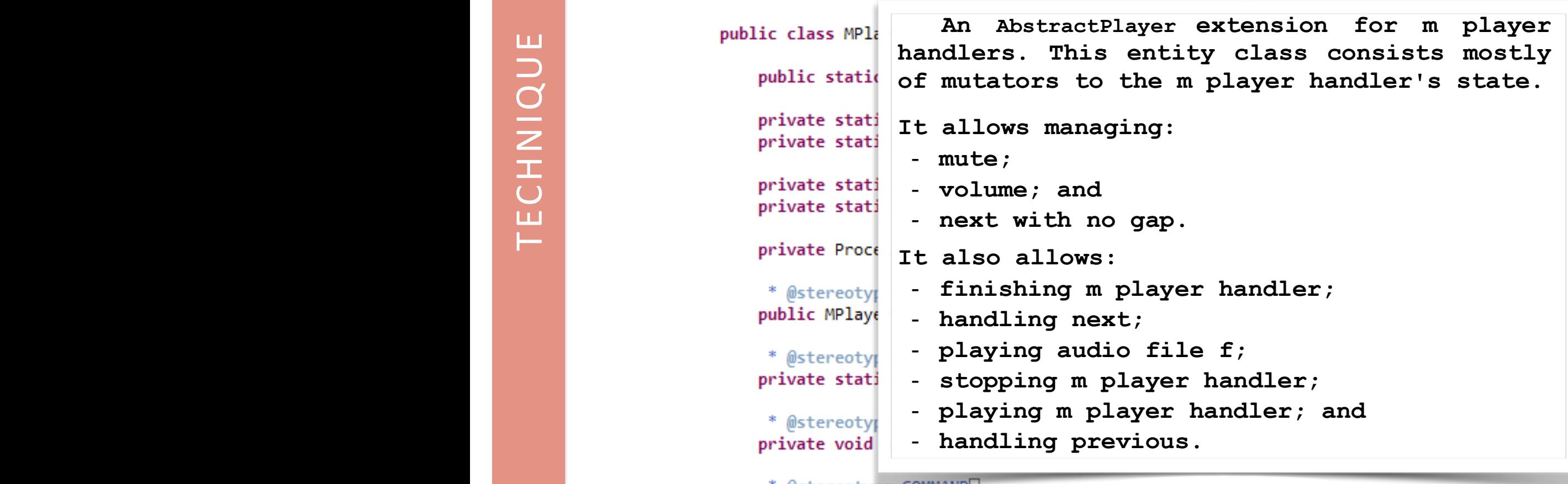

public void finish() {

consists of one verb only. Since the signature of the method

does not provide the properties that are being modified, we

- Track number from tag.

move such methods in the third block and use the name of the

class as the theme in the generated phrase. The final

adjustment in this block is the transformation of the action of

 $M_{\rm H}$  and setContext(Context)

- Release notes by organizing changes hierarchically and by using sentence templates
	- Identifying and prioritizing code changes from the versioning systems
		- Files added, removed, moved
		- Classes added, removed, renamed, moved
		- Methods changed (signature, visibility, source code, or set of thrown exceptions)

 $\bullet$  …

- Release notes by organizing changes hierarchically and by using sentence templates
	- Sentence templates
		- Deleted file: "File <file name> has been removed."
		- Added class: class summaries (JSummarizer)

- Release notes by organizing changes hierarchically and by using sentence templates
	- Other changes considered
		- Licensing
		- Documentation
		- Libraries
		- Refactorings
		- Issues

#### **ARENA**

#### Automatic RElease Notes generAtor - Apache Commons Codec 1.7

#### **New Features**

- CODEC-136 Use Charset objects when possible, create Charsets class for required character encodings<br>• CODEC-133 Add classes for MD5/SHA1/SHA-512-based Unix crypt(3) hash variants.<br>• CODEC-88 Base32 encoder
- 
- 
- https://www.therarchically.com/definition-templates-templates-templates-templates-templates-templates-templates<br>https://www.therarchically.com/definition-templates-templates-templates-templates-templates-templates-template

- 
- 
- CODEC-157 DigestUtils: Add MD2 APIs<br>• CODEC-156 DigestUtils: add APIs named after standard alg name SHA-1<br>• CODEC-155 DigestUtils.getDigest(String) should throw IllegalArgumentException instead of RuntimeException
- . CODEC-152 DigestUtils.getDigest(String) looses the orginal exception
- . CODEC-147 BeiderMorse phonetic filter give uncertain results
- · CODEC-132 BeiderMorseEncoder OOM issues
- · CODEC-131 DoubleMetaphone javadoc contains dead links
- . CODEC-130 Base64InputStream.skip skips underlying stream, not output
- CODEC-96 Base64 encode() method is no longer thread-safe, breaking clients using it as a shared BinaryEncoder

#### Improvements

- . CODEC-151 Remove unnecessary attempt to fill up the salt variable in UnixCrypt
- . CODEC-150 Remove unnecessary call to Math.abs ()
- CODEC-148 More tests and minor things
- CODEC-143 StringBuffer could be replaced by StringBuilder for local variables
- . CODEC-139 DigestUtils: add updateDigest methods and make methods public.
- . CODEC-138 Complete FilterInputStream interface for BaseNCodecInputStream

#### Deprecated Code Components

#### Added Code Components

#### Refactored Source Code Files

#### Other Changes

**Known Issues** 

- Developers
	- Accuracy
	- Content Adequacy
	- Conciseness
	- Importance
	- In-field study

- Tools used:
	- Software Word Usage Model (SWUM)
	- JSummarizer for generating class summaries

# **Concept Location**

- Task: determining the start of a change to the code based on a change request
- Change requests are most often formulated in terms of domain concepts
- Examples:
	- "Correct error that arises when trying to paste a text" -> find the location where the concept "paste" is implemented in the code
	- "Extend the print functionality to print also doublesided" -> locate where the "print" concept is implemented and extend it

1

## **Concept Location**

• Flavors:

TASK

- Feature location
- Bug location/localization
- Concern location
- Source code
	- Identifiers
	- Comments
- Level of document granularity
	- File/class
	- Method/function
- Query
	- Manual
	- Automatic

- Ranked list of code elements
- Needs to be evaluated manually by developers
- Quality of output dependent on quality of source code naming conventions/ comments and of the query

- Text normalization (white space and non-textual tokens removal)
- Splitting
- Stop word removal
- Stemming
- POS Tagging

#### • TR models:

- Vector Space Model (VSM)
- Latent Dirichlet Allocation (LDA)
- Latent Semantic Analysis (LSA)
- Okapi BM25 and BM25F
- **NLP**:&
	- Action-oriented identifier graph (AOIG)
	- Contextual search using POS tagging, phrase extraction and matching (noun, verb, prepositional phrases)
	- Ontology generation

- Methodology
	- Studies with developers
		- Developers receive a change request and perform concept location, assisted by a particular tool we want to evaluate
		- Comparison between using the tool/approach and not using it

- Methodology
	- Reenactment automated evaluation
		- Mine repositories for past changes
		- Match a change request (i.e., bug report or feature request) with patches and find the change set (i.e., methods or classes that changed)
		- Use the change request as the starting query
		- Success is achieved when one item in the change set is located
		- Comparison with previous approaches or with CL and without the tool

- **Metrics** 
	- IR metrics: *Precision*, MAP, MRR, etc. (Recall=1)
	- *Effectiveness* = Rank of first relevant code element (approximation of developer effort)

- Lucene (VSM implementation)
- Mallet (LDA Implementation)
- Dragon Toolkit (SVD, LDA, Porter stemmer, Wordnet)

- TR techniques require configuration
	- Based on previous work in IR
	- Based on previous work in SE
	- Heuristics based on empirical evidence
	- Using genetic algorithms to automatically configure TR for a dataset
- Hard to formulate queries
	- Automatic and semi-automatic query reformulation

- Combination with static, dynamic, historical analysis
- Combining results of different IR engines
- Clustering the software/results
	- Adds structure to the results
- Improvements of the IR engine or data
	- Smoothing filters, term boosting, etc.

• Task: recovering conceptual links between different types of artifacts (source code, documentation, user manuals, tests, design documents, etc.)

TASK

• Traceability: the ability to describe and follow the life of a requirement, in both a forward and backward direction [Gotel and Finkelstein 1994]

- Examples: traceability between:
	- Requirements and code
	- Design and code
	- Requirements and design
	- Requirements and test cases
	- Design and test cases
	- Bug reports and maintainers
	- Manual pages to code
	- $-$  Emails to code
	- Etc.

# **CL vs. Traceability Link Recovery**

- Similarities:
	- $-$  Both are instances of the *concept assignment problem*
	- $-$  Both formulated as TR problems
	- Similar user role: validation and relevance feedback
- Differences:
	- $-$  Different input and output  $\rightarrow$  different evaluation (recall important)
	- Variety of software artifacts
	- No user query

- Two sets of of software artifacts (source and target)
- Granularity levels (classes, methods, files, paragraphs, etc.)

• Ranked list of artifact pairs  $-$  candidate links

- Text normalization (white space and nontextual tokens removal)
- Splitting
- Stop word removal (language specific  $$ different for English, Italian, etc.)
- Stemming
- POS tagging (keep nouns)

- *VSM*
- *LSI*
- *Probabilistic.models*
- LDA
- Language models
- Jensen-Shannon (JS) Divergence
- Etc.

- Relevance feedback to reformulate query
- N-grams (2-grams work better)
- Hierarchical modeling leverage the hierarchical organization of artifacts
- Logical clustering to discover new links

- Methodology: developers analyze the ranked list of artifact pairs
	- $-$  Analyze the entire list
	- Use a *cut point* and analyze the top list
	- $-$  Use a *threshold* and analyze the top list

- *Cut.point*:
	- Constant: threshold on the number of recovered links
	- Variable: percentage of links that have to be retrieved
- Threshold:
	- Constant: a widely adopted threshold is  $\epsilon = 0.70$
	- Scale: percentage of the best similarity value between two artifacts.
	- Variable: projected from [0, 1] into [*min*, *max*], where *min* and *max* are the minimum and maximum similarity values in the ranked list

- Metrics
	- Recall
	- Precision
	- $-$  F-measure

- Lucene (VSM implementation)
- Mallet (LDA Implementation)
- Dragon Toolkit (SVD, LDA, Porter stemmer, Wordnet)

#### **Not all software engineering tasks are text** retrieval problems

- Task: Assign a finite set of categories to software applications. Each category briefly describes a feature of the application.
- Examples:
	- $-$  Database  $\rightarrow$  Apache Cassandra
	- $-$  Social  $\rightarrow$  Instagram
	- $-$  Build-management  $\rightarrow$  Apache Maven

- Source code
- Software profiles or descriptions
- Bytecode (for Java applications)
- API calls

- Relevant categories for each application
- Groups of similar applications
- Similarity between two applications

- Splitting
- Stop words removal
- Stemming

- IR Techniques: LDA, LSI, VSM
- Classifiers: Naïve Bayes, Decision Trees, SVM
- Clustering algorithms: K-means

- Gold set:
	- Categorized previously assigned to applications
	- Developers' opinion about the correctness of recommended categories.
- Precision, recall and F-measure.
- %TP and %FP for classifiers

• Task: Identify entities more likely to be faulty

- Project source code
- Level of granularity (class, method)

- For each entity predict
	- The probability of having at least one fault
	- Whether it is fault prone or fault free
	- The number of faults

- Splitting'
- Stop words removal
- Stemming

- Lexical metrics (VSM with tf-idf, LSI with tfidf, metrics for quality of identifiers)
- Check if lexical metrics capture different information compared to structural metrics
- Prediction models

- Case studies
- Comparison of prediction models

- Semantic relations:
	- WordNet
- POS tagging:
	- Minipar
# **Bug Triaging**

• Bug classification

TASK

- Recommend developer(s)
- Summarization of bug reports
- ✓ Duplicate'bug'detection

- Task: automatically detect bug reports concerning the same fault
- Examples:
	- Bug #21196: "I just see many description where people continuously requesting google for support urdu in Andriod ..."
	- Bug #20161: "Hello I'm unable to read any type of urdu language text messages. Please add urdu language in future updates of android ..."

- 2 bug reports
- 1 bug report

- **DUTPUT** OUTPUT
- True is the two bug reports are duplicate, false otherwise
- List of ranked top n most similar bug reports

- Splitting'
- Stemming
- Stop words removal
- Synonym and abbreviation replacement
- Spelling error correction

- Defining metrics based on the topic distribution (LDA) and machine learning classifiers
- VSM with cosine similarity (Dice, Jaccard)

- Evaluation:
	- accuracy
	- AUC'
	- Kappa
	- recall rate
	- interviews

• LDA: MALLET

#### **Team Management**

#### $\checkmark$  Identify distress or happiness

- Characterize personality of successful people
	- Stack Overflow (SO) users
	- Developers

- Task: Identify sentiments/emotions from a written'communication'
- Examples:'
	- "That's great work guys!" (Joy)
	- "Who are the stupid people who manages this group." (Negative sentiment)

- Written communication, e.g.,
	- Mailing lists
	- Issue tracking systems

- Sentiment scores (1 per communication)
- Emotions (possibly more than 1 per communication)

- PREPROCESSING PREPROCESSING
	- Filter out automatically sent emails
	- Remove quoted parts of emails threads
	- Filter out any non-natural language text

# TECHNIQUE TECHNIQUE

- Automatically assign a sentiment score per email (the most extreme, i.e., Max)
- Manually assign emotions to issue comments

# EVALUATION EVALUATION

- User study
	- Feasibility of manually detecting emotions from issue tracking systems (inter-rater agreement)'
	- Precision of the automatically assigned sentiment scores

• SentiStrength

#### **Present and Future of NLP and'TR'for'SE'**

- One of the fastest growing research areas in SE
- There is a need for more benchmarks and open data to support comparison to previous approaches
- Current trends:
	- Combining different approaches for better overall results
	- Adapting NLP and TR to the properties of individual SE datasets and tasks

#### Evaluating/Adapting NLP and TR for SE

- Part-Of-Speech (POS) tagging
	- evaluating preprocessing templates
	- comparing POS taggers
	- technique for tagging identifiers
- English-based semantic similarity techniques
- Stemming
- Tuning TR parameters to individual SE datasets

### **Slides and Additional Material**

• http://www.cs.fsu.edu/~shaiduc/TRNLP